## *Überprüfen Sie, ob Ihr Taschenrechner zugelassen ist!!*

**Warum?** Wer in einer Prüfung (z.B. Stegreifaufgabe, Schulaufgabe, Abschlussprüfung) einen nichtzugelassenen Taschenrechner verwendet und dabei erwischt wird, erhält auf diese Prüfung 0 Punkte.

Welche Taschenrechner sind zugelassen? An Fach- u. Berufsoberschulen (und Gymnasien) sind nur Taschenrechner zugelassen, die

- § **kein graphisches** Display haben
- § **nicht programmierbar** sind
- § **keine Gleichungen lösen** können
- § **nicht ableiten** und auch **nicht integrieren** können
- § **nicht symbolisch rechnen** können

Überprüfen Sie JEDE TASTE Ihres Taschenrechners, ob sie mit einem der folgenden Wörter oder Symbole beschriftet ist:

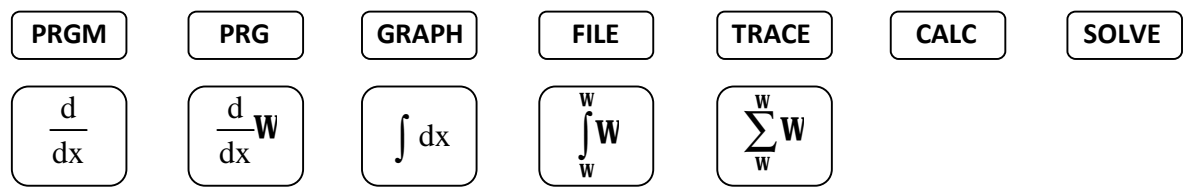

**ACHTUNG:** Diese Wörter und Symbole können auch OBER-HALB einer Taste stehen.

**Was ist ein graphisches Display?** Das ist ein Anzeigebereich, in dem auch Funktionsgraphen oder Diagramme dargestellt werden können. Beispiele:

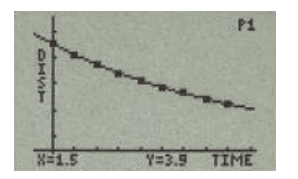

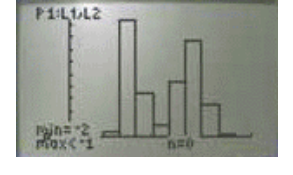

Wenn Sie auf Ihrem Taschenrechner eine oder auch mehrere Übereinstimmungen mit den obigen Wörtern oder Symbolen gefunden haben oder Ihr Taschenrechner ein graphisches Display besitzt, so ist dieser Taschenrechner **NICHT ZUGELASSEN**. Sie dürfen ihn dann NICHT in Prüfungen an der FOS/BOS (und auch nicht am Gymnasium) benutzen.

**Wenn Sie sich nicht GANZ sicher sind, wenden Sie sich unbedingt an Ihren Mathematiklehrer!** 

## **Woran erkennt man so einen nicht zugelassenen Taschenrechner?**

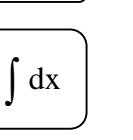

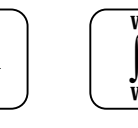

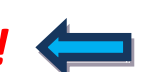